## **CES7318 FLO1-OABO**

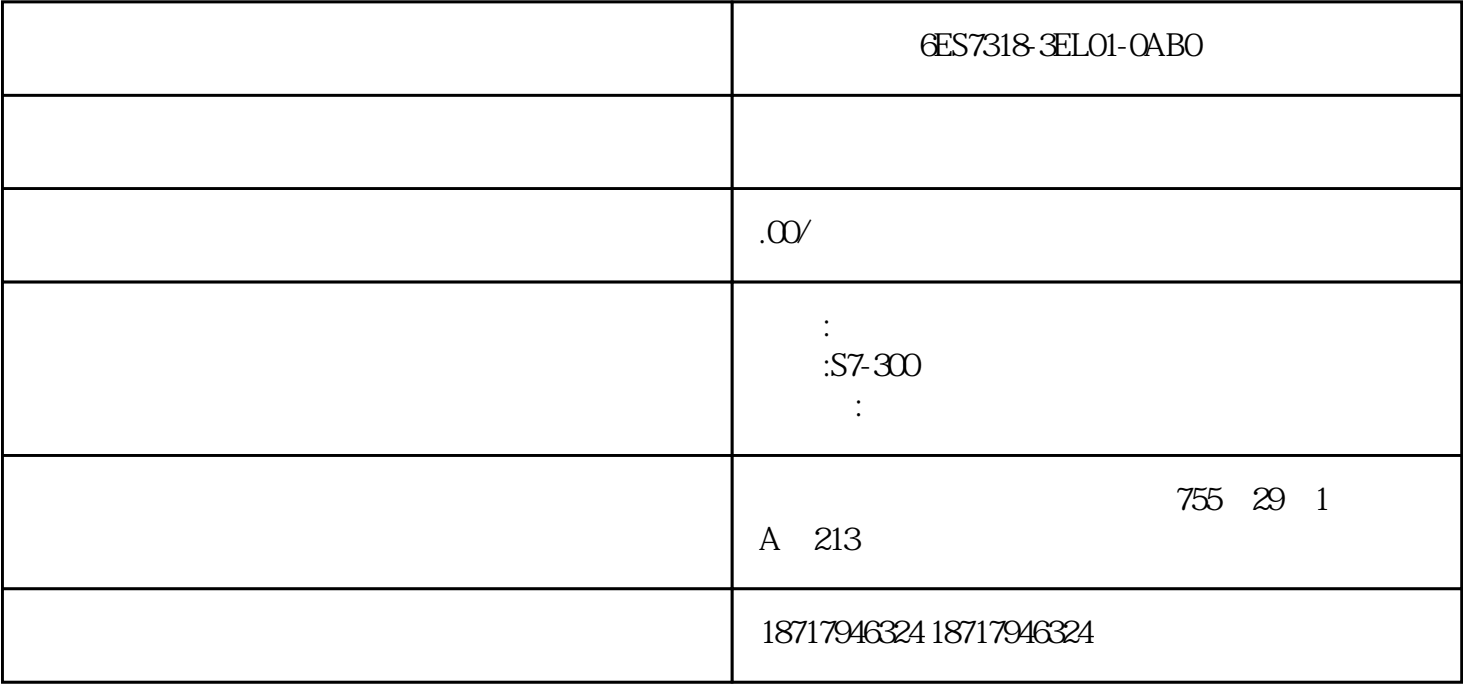

6ES7318-3EL01-0AB0

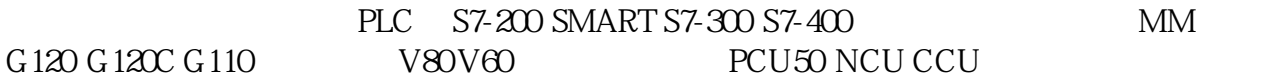

The CPU  $1518.4$  PN/DP

功能强大的处理器:该 CPU 的单条二进制命令的命令执行时间可低至 1 ns。

 $4MB$ ,  $20MB$ 

SIMATIC

 $32$   $CPU + 31$ 

 $IP$ 

CPU

 $/$ 

PROFINET IO IRT PROFINET IO RT PROFINET IO RT PROFINET IO PROFINET PROFINET X3 1 Gbit/s PROFIBUS DP PROFIBUS I/O

, CPU

 $CPU$ 

PROFINET IO IRT 2 PROFINET IO IRT 2 PROFINET IO RT PROFINET IO RT PROFINET I- $\frac{X3}{x}$ 

(PLCopen) PROFIdrive

 $CPU$ 

CPU

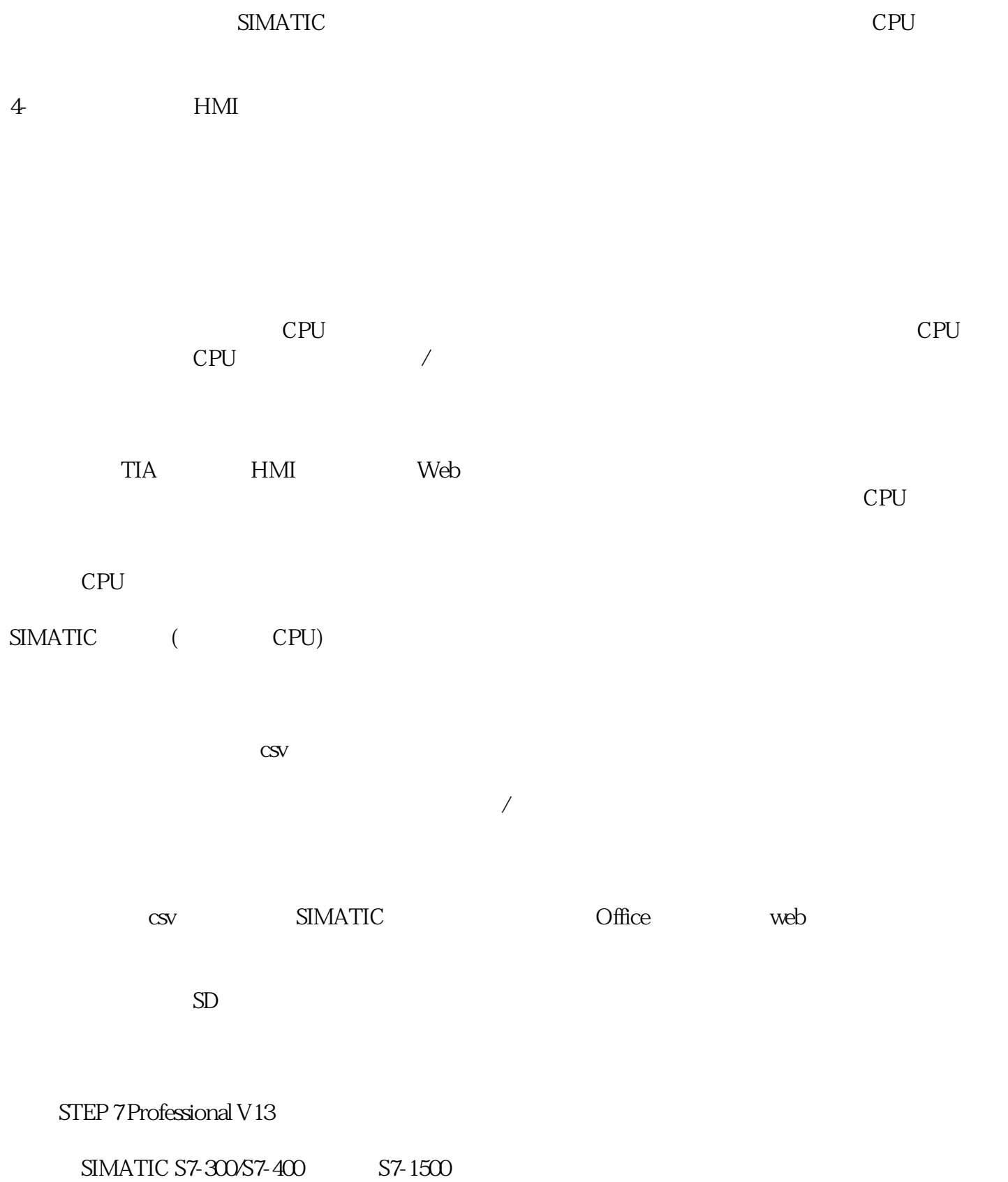

## PROFIBUS

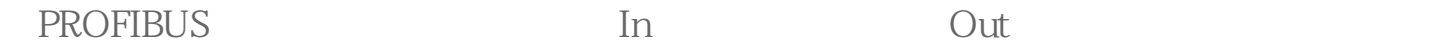

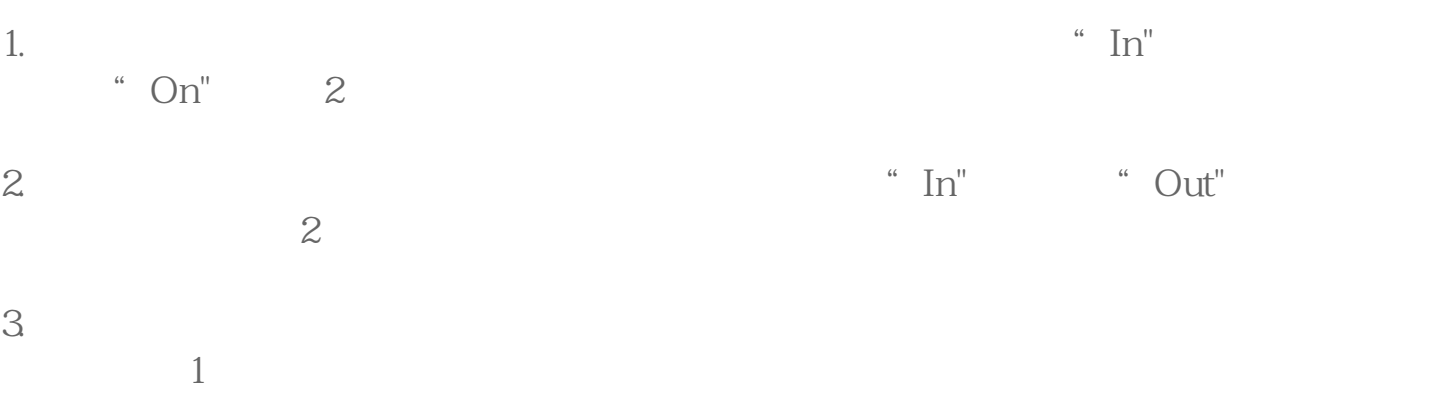

## 2 PROFIBUS

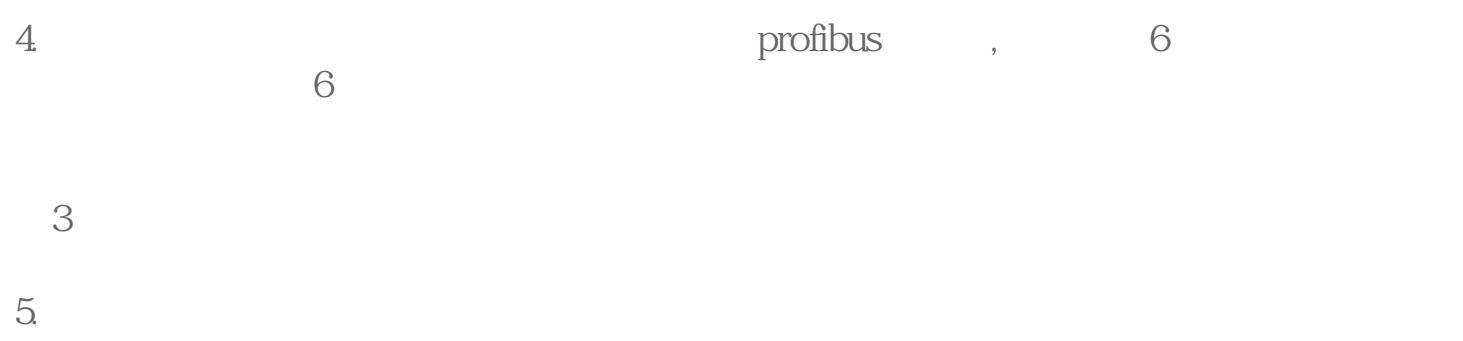

## 6ES7 972-0DA00-0AA0